## Safari Addition

Write the correct answers below

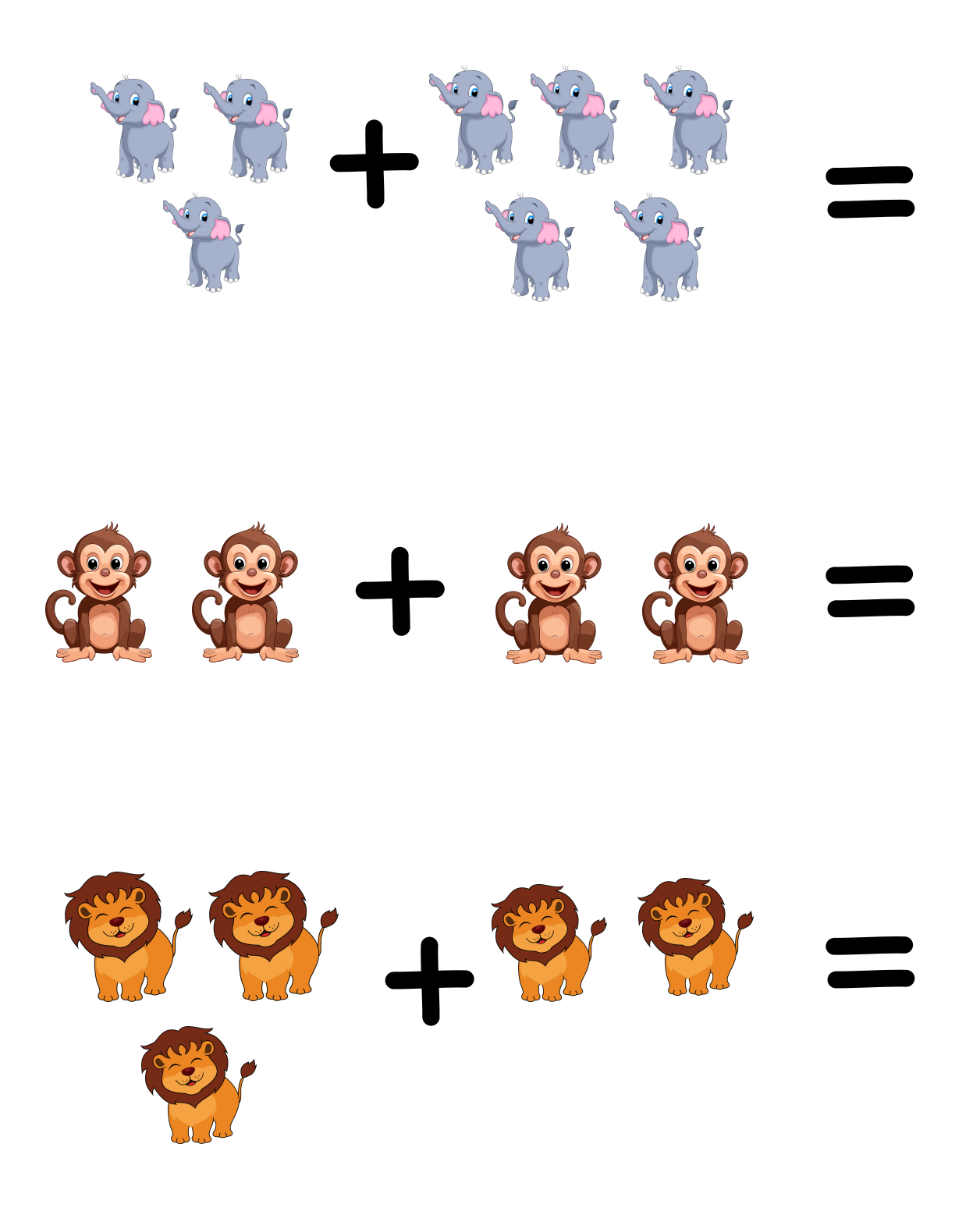

Nurseries And Schools.org

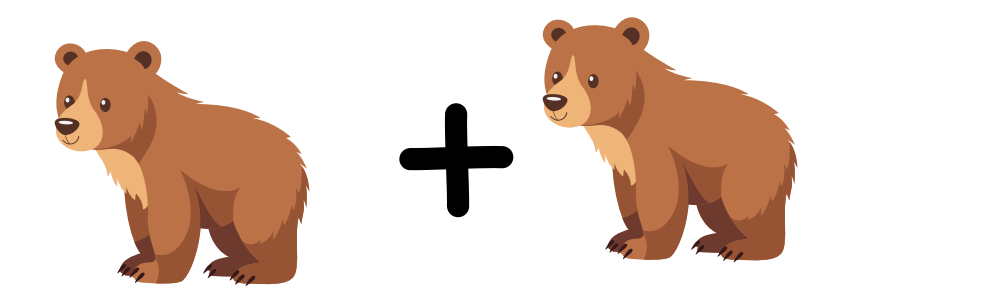

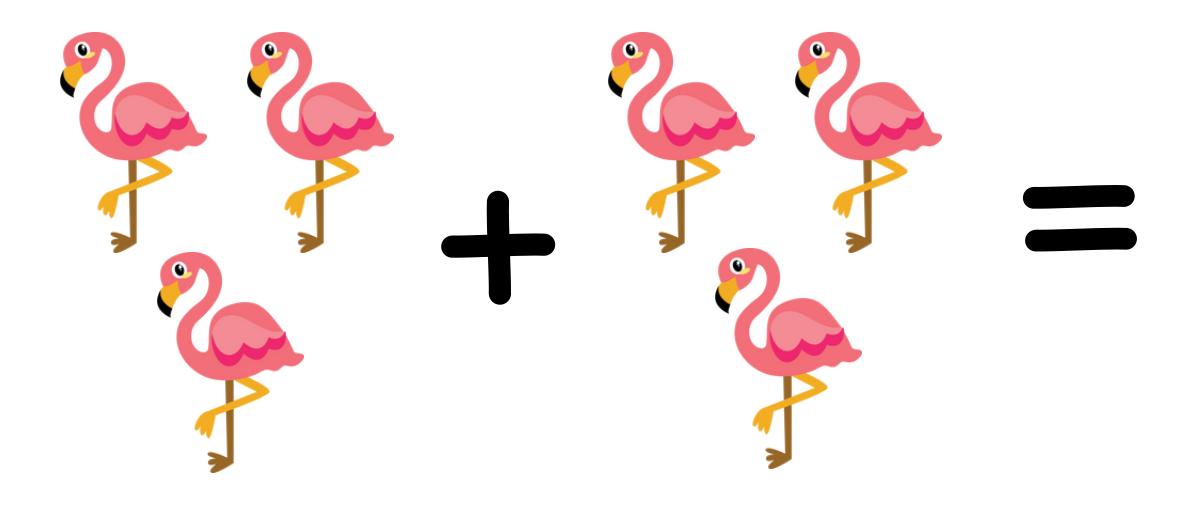

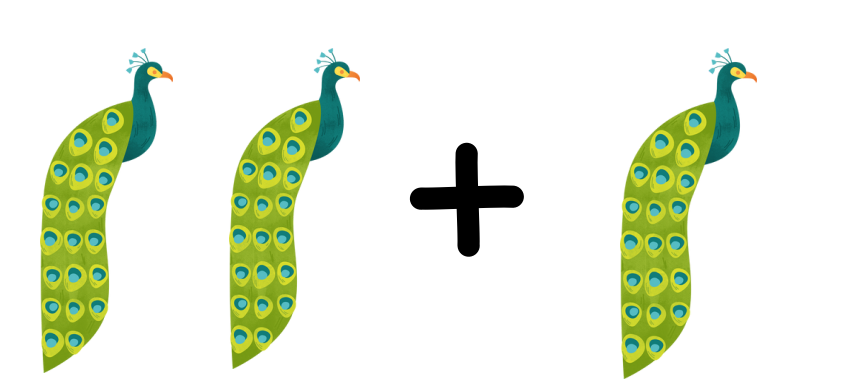

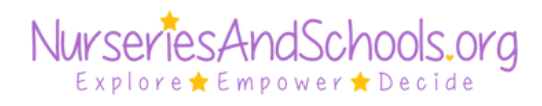